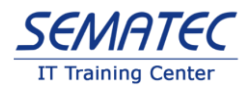

# **Master Power BI with DAX:پیشرفته دوره**

**تعداد ساعت: 20**

**فصل اول:**

**زمان Landing فرا رسیده است!**

- قالب بندی داشبوردها در نرم افزار کمکی Point Power

- ایجاد صفحه ورودی برای نمایش داشبورد (Page Landing(

- پیدا کردن زبان مشترک میان هوش تجاری و سازمان! (...(Company logo,Branding colors)
	- 6 اصل برای طراحی داشبورد با استفاده نظریه گشتالت
		- استفاده از فونت و اعداد فارسی در ویژوال ها
		- تاثیر HeadLine در افزایش کارایی داشبورد
	- ساخت داشبورد بولتن اقتصادی شاپرک در BI Power
	- استفاده گام به گام از دستورات DAX در داشبورد بولتن اقتصادی شاپرک

**فصل دوم:**

**آشنایی با زبان تابع گرا DAX**

- غلط مصطلح، زبان برنامه نویسی DAX

- DAX چیست؟

- DAX در Data Types انواع -
- استفاده از متغیرها در DAX
- اشتراکات فرمول نویسی اکسل و DAX، یک روح در دو بدن
- استفاده از Query DAX جهت تست و ارزیابی کدهای DAX

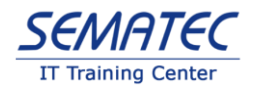

- اتواع روش های نوشتن فرمول های DAX در BI Power:

- ایجاد Measure
- ایجاد ستون محاسباتی
- ایجاد جدول محاسباتی

# **مثال های کاربردی:**

- محاسبه میانگین فروش به ازای هر مشتری
	- محاسبه میانگین زمان دلیوری
- محاسبه Update Last به ازای هر مشتری

**فصل سوم:**

### **انواع توابع در DAX**

- همه چیز در مورد Context Transition
- Row context و Filter Context تفاوت
	- توابع ریاضی
	- توابع متنی
	- توابع مجموعه ای
		- توابع رابطه ای
			- توابع شرطی
	- Handle errors توابع -
	- توابع جدولی Table Functions
		- استفاده از توابع زمانی در DAX.
	- رتبه بندی قیمت ها با تابع Rank
	- Calculate تابعی برای تمام فصول

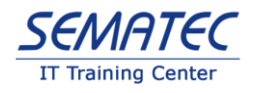

- استفاده از تابع Related در context Row
- تابع Value Lookup مشابه اکسل، برعکس اکسل

## **مثال های کاربردی:**

- محاسبه نرخ رشد به صورت استاتیک
- محاسبه نرخ رشد به صورت دینامیک
	- محاسبه نمودار تجمعی

**فصل چهارم:**

## **توابع کاربردی در DAX**

- تنوع استفاده از تابع Calculate
	- USERELATIONSHIP
		- CROSSFILTER
			- ALL -
- ADDCOLUMNS و ALLSELECTED
	- KEEPFILTERS
		- Treatas -
- چگونه یک رابطه Many to Many را مدیریت کنیم؟
	- تشخیص ambigunity
		- **مثال های کاربردی:**
	- فروش صحیح کاالهای خاکستری
		- انتخاب مشتریان برتر
			- فروش های عظیم
	- انتخاب مشتریان با خریدهای باال
		- درصد مشتریان

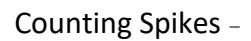

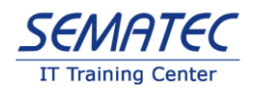

**فصل پنجم:**

#### **Iterators**

- کار با Iteratore ها

MAXX و MINX -

- Iterator های کاربردی

RANKX -

ISINSCOPE -

**مثال های کاربردی:**

- رتبه بندی مشتریان )استاتیک(
- رتبه بندی مشتریان (دینامیک)
- محاسبه تاریخ بیشترین فروش

**فصل ششم:**

**توابع زمانی**

DATEADD -

DATESINPERIOD -

RUNNING TOTAL -

Mixing time intelligence functions -

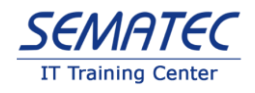

semi – additive measures -

Calculation over weeks -

**مثال های کاربردی:**

Running Totals-

Comparisons YOY%-

- میزان فروش در 3 ماه اول سال

Semi-additive calculations-

- ایجاد نمودار پارتو، همان 80 – <sup>20</sup> معروف-

**فصل هفتم:**

**کوئری نویسی در DAX**

- کار با جداول و کوئری ها

EVALUATE-

CALCULATE TABLE -

SELECT COLUMNS -

SUMMARIZE -

SUMMARIZECOLUMNS -

CROSSJOIN -

GENERATE و TOPN -

DATATABLE و ROW -

- جداول و رابطه ها

EXCEPT و INTERSECT ،UNION -

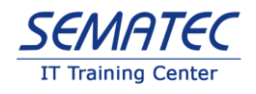

GROUP BY -

**مثال های کاربردی:**

- فروش به تفکیک سال

- فیلتر و گروه بندی داده ها

- استفاده از TOPN و GENERATE

- انتخاب برترین مشتریان بر اساس میزان فروش

- انتخاب سه رنگ پرطرفدار در فروش محصوالت

**فصل هشتم:**

#### **گروه بندی Calculation**

- معرفی گروه بندی Calculation

Calculation Items -

- ایجاد گروه بندی Calculation

- تغییرات فرمت string

- استفاده از Calculation Items در DAX

- گروه بندی چندگانه Calculation در داشبورد

**مثال های کاربردی:**

Time Calculations -

Multiple Calculation Group -

- مقایسه میزان فروش سفارش با میزان دلیوری سفارشات

Calculation Group در AVG و MAX ،MIN -

- محصوالت پرفروش و کم فروش